# Statystyka matematyczna laboratorium - opis przedmiotu

### Informacje ogólne

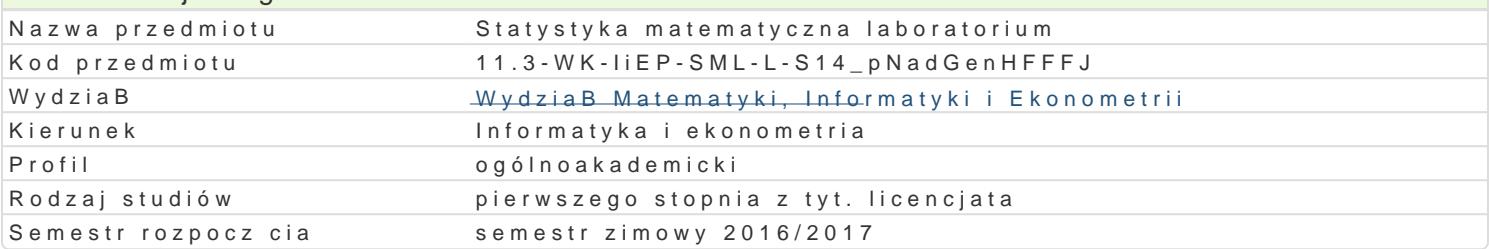

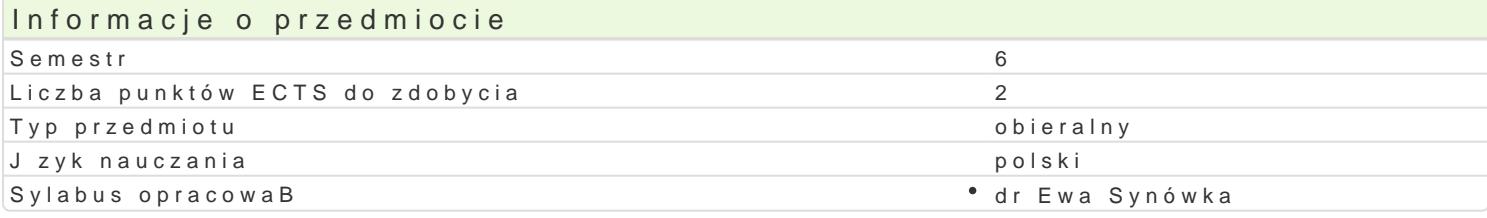

### Formy zaj

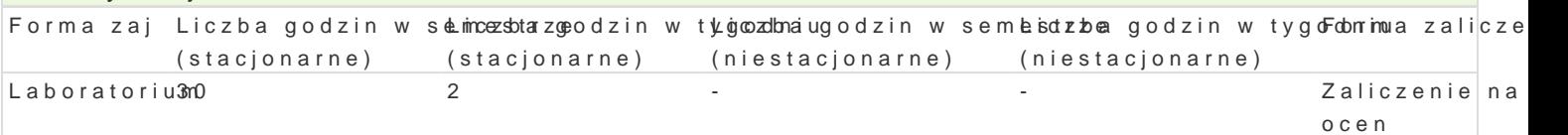

### Cel przedmiotu

Zapoznanie studenta z praktycznymi podstawami wnioskowania statystycznego.

#### Wymagania wstpne

Zaliczony wykBad z Rachunku prawdopodobieDstwa.

#### Zakres tematyczny

- 1.Zaj cia wprowadzaj ce dotycz ce wykorzystywanego oprogramowania (np. pakiet R-project). (3 g
- 2.Porównywanie rozkBadów, wyliczanie prawdopodobieDstw. WBasno[ci wybranych rozkBadów praw zmiennych losowych. (5 godz.)
- 3.Zastosowanie i zilustrowanie dziaBania Centralnego Twierdzenia Granicznego. (3 godz.)
- 4.Zilustrowanie wpBywu parametrów rozkBadu normalnego na warto[ci próby (symulacje). (1 godz.) 5.Kolokwium (2 godz.)
- 6. Zilustrowanie twierdzenia o zbie|no[ci dystrybuanty empirycznej. (1 godz.)
- 7. Zilustrowanie i zastosowanie twierdzenia Fishera. (2 godz.)
- 8.Wyznaczanie przedziaBów ufno[ci dla parametrów rozkBadu normalnego. Badanie wpBywu pozio godz.)
- 9.Obliczanie prawdopodobieDstw popeBnienia bBdu I i II rodzaju. Moc testu. (3 godz.)

10.Testowanie hipotez statystycznych w modelu normalnym. Poj cie p-warto[ci. Zastosowanie przed 11.Kolokwium (2 godz.)

#### Metody ksztaBcenia

Rozwi zywanie zadaD z danymi umownymi i rzeczywistymi przy u|yciu wybranego pakietu statystyczne

### Efekty uczenia si i metody weryfikacji osigania efektów uczenia si Opis efektu Symbole efektów Metody weryfikacji Forma zaj

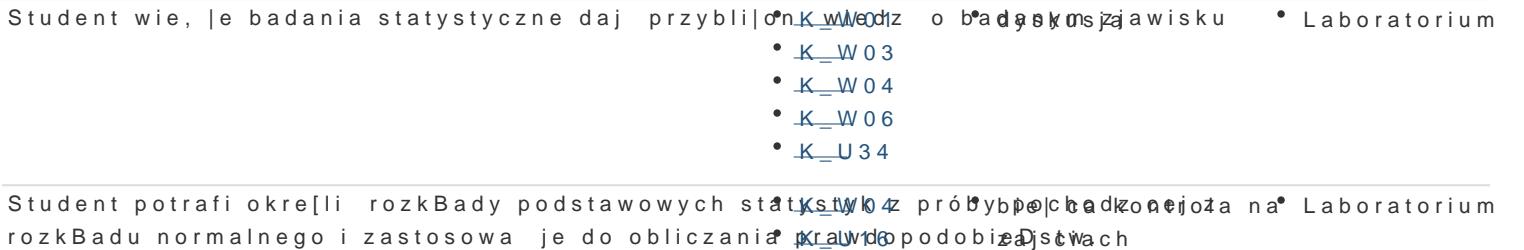

$$
\bullet \underline{\hspace{1cm}} \underline{\hspace{1cm}} \underline
$$

kolokwium

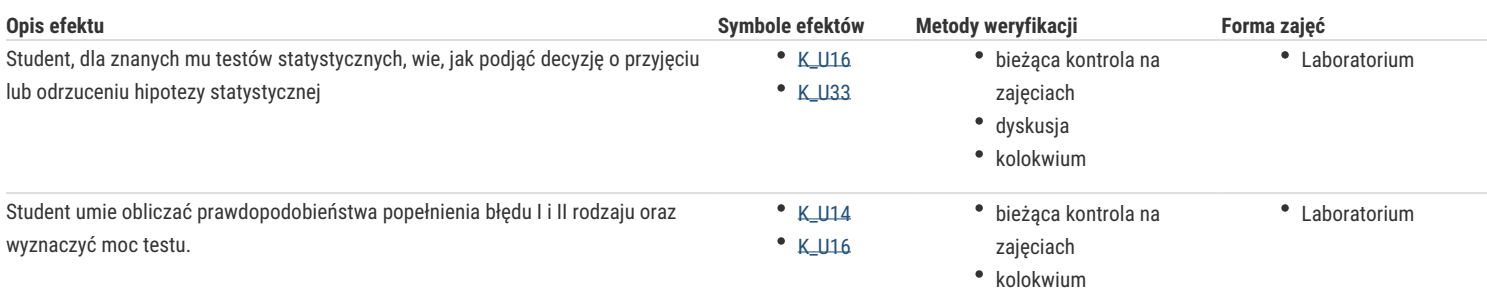

# Warunki zaliczenia

### Literatura podstawowa

1. T. Górecki, Podstawy statystyki z przykładami w R, Wydawnictwo BTC, Legionowo 2011.

- 2. M. Sobczyk, Statystyka, Wydawnictwo Naukowe PWN, Warszawa 1996.
- 3. M. Walesiak, E. Gatnar, Statystyczna analiza danych z wykorzystaniem programu R, Wydawnictwo Naukowe PWN, Warszawa 2009.
- 4. Zeliaś, Metody statystyczne, Polskie Wydawnictwo Ekonomiczne, Warszawa 2000.

### Literatura uzupełniająca

1. J. Koronacki, J. Mielniczuk, Statystyka dla studentów kierunków technicznych i przyrodniczych, WNT, Warszawa 2001.

## Uwagi

Zmodyfikowane przez dr inż. Janusz Jabłoński (ostatnia modyfikacja: 03-10-2016 09:48)

Wygenerowano automatycznie z systemu SylabUZ